#### , tushu007.com

### <<Dreamweaver8·Flash8>>

<<Dreamweaver8 Flash8 Fireworks8

- 13 ISBN 9787111179764
- 10 ISBN 7111179765

出版时间:2006-1

PDF

#### http://www.tushu007.com

#### $,$  tushu007.com

# <<Dreamweaver8·Flash8>>

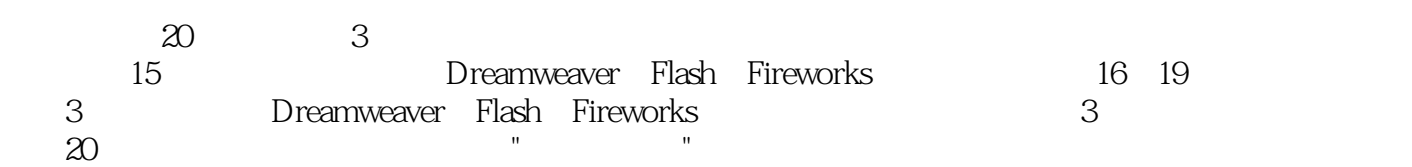

# <<Dreamweaver8·Flash8>>

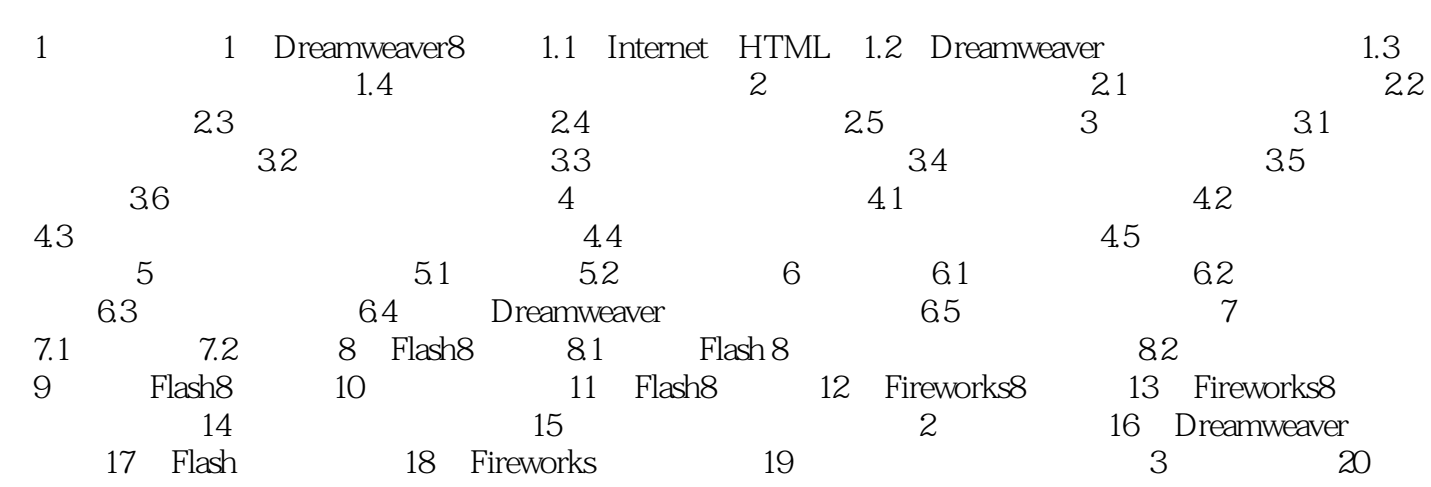

#### , tushu007.com

# <<Dreamweaver8·Flash8>>

本站所提供下载的PDF图书仅提供预览和简介,请支持正版图书。

更多资源请访问:http://www.tushu007.com